# **EXPERT ROOT - Developing #72**

# **RTelescope converter digi для эксперимента Be6**

08/18/2017 08:19 AM - Vitaliy Schetinin

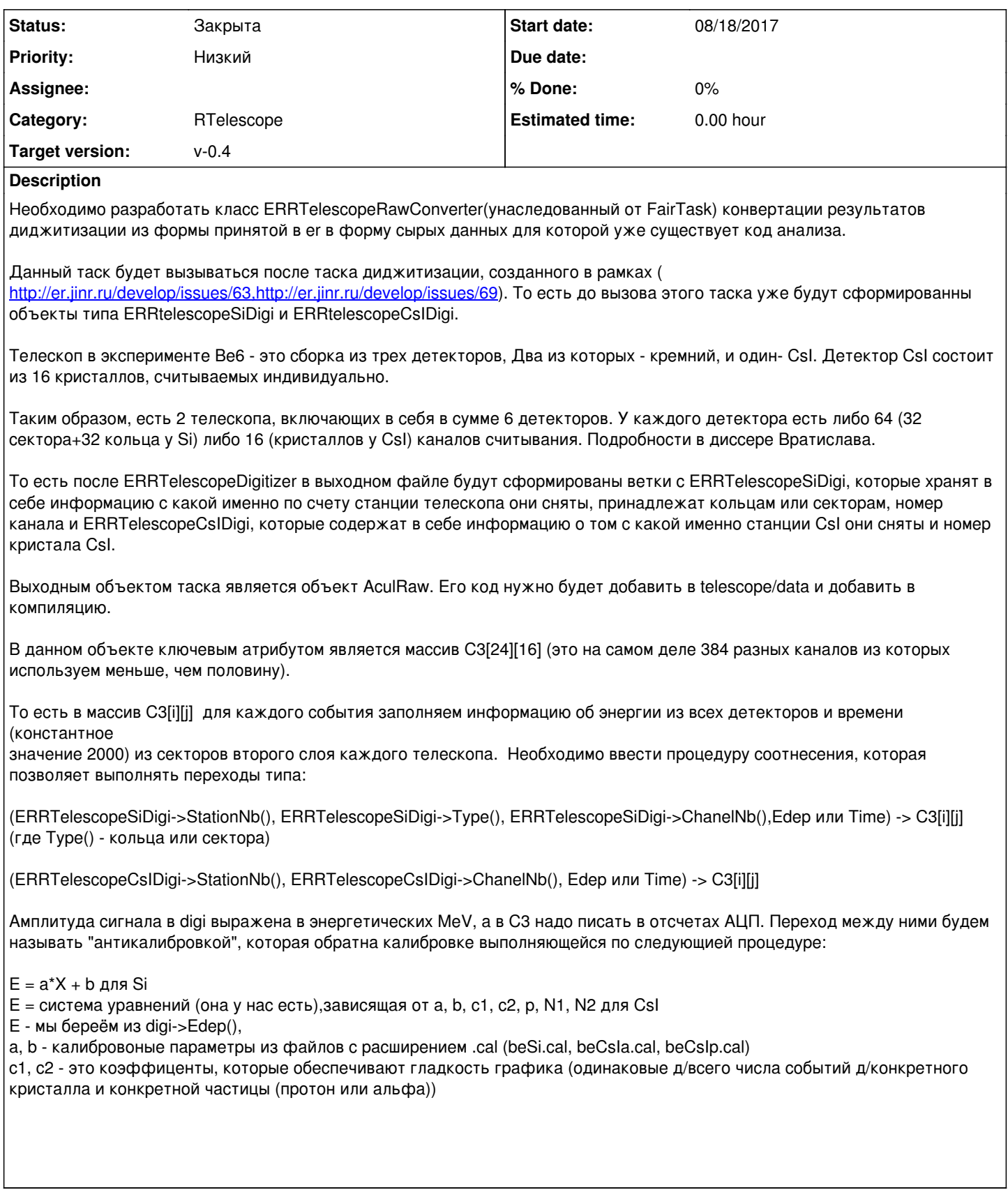

## **History**

**#1 - 08/18/2017 11:30 AM - Sergey Belogurov**

#### *- Description updated*

В этот массив для каждого события заполняем информацию об энергии из всех детекторов и времени (константное значение 2000) из секторов второго слоя каждого телескопа."

#### **#2 - 08/18/2017 11:32 AM - Sergey Belogurov**

*- Description updated*

#### **#3 - 08/23/2017 04:54 PM - Anonymous**

Выходным объектом таска является объект AculRaw.

То есть в массив С3[i][j] для каждого события заполняем информацию об энергии из всех детекторов и времени (константное значение 2000) из секторов второго слоя каждого телескопа.

Сколько объектов AculRaw должно остаться на выходе ? Вратислав написал в письме, что один. Но если для каждого события мы заполняем массив, то объектов будет гораздо больше.

#### **#4 - 08/24/2017 03:52 PM - Anonymous**

У нас есть два калибравочных файла для CsI. Один для протонов, другой для альфа-частиц. Мы используем один из них в зависимости от того, какой чайстицей стреляем? Как нам из диджи узнать, какой частицей стреляли? Или это надо будет в коде функции GetParameters (функция, возвращающая калибровочные параметры для данного детектора) класса ERRTelescopeRawConverter менять входной файл?

### **#5 - 08/24/2017 03:58 PM - Vitaliy Schetinin**

Я думаю просто должен быть метод RRTelescopeRawConverter::SetCalibrationFile(file\_name). И с помощью него в макросе указывать какой файл использовать

#### **#6 - 08/24/2017 05:53 PM - Sergey Belogurov**

Сейчас, при отладке, когда вы знаете, чем стреляете, можно сделать, как Виталик написал. Дальше будет добавлен физический генератор, который будет в каждое событие давать альфа-частицу и два протона. На настоящих данных для разделения частиц используется анализ ДельтаЕ/E, (отношение измеренного в первом слое энерговыделения к сумме энерговыделений во всех слоях). На Монте Карло данных такое разделение будет хорошим, поэтому вы могли бы применить этот подход в процессе антикалибровки, но это идеологически неверно. Правильно использовать т.н. Монте Карло информацию. В каждом пойнте можно посмотреть PDG частицы, этот пойнт породившей. Часть пойнтов может быть создана вторичными дельта-электронами, но какой-то пойнт обязательно создан либо альфой либо протоном - на него и надо ориентироваться.

Как конкретно добиравться до PDG частицы и надо ли здесь использовать инструмент под названием метчер лучше напишет Виталик.

 Тут возникает проблема, если в один кристалл попали две частицы разного сорта. Поскольку при анализе такие события выкидываются, просто применяйте в этих случаях калибровку для протона.

### **#7 - 11/03/2017 08:38 AM - Vitaliy Schetinin**

Дебажу код конвертера. Дописал дебаговый вывод и поравил откровенные баги. Сейч к примеру если пульнуть протон под углом можно увидеть такой вывод

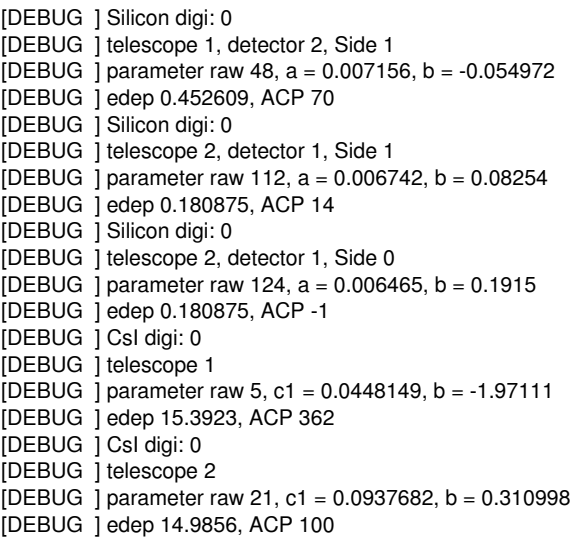

У меня несколько вопросов:

1) Я правильно понимаю, что калибровка расчитана на энергию в МэВ?

2) Необходим формат файла калибровок

## **#8 - 11/03/2017 10:38 AM - Sergey Belogurov**

Да, калибровка в МэВ.

### **#9 - 02/27/2019 07:28 AM - Vitaliy Schetinin**

*- Status changed from Открыта to Закрыта*